MS Word Documents Encoding Converter +Активация With Registration Code Скачать бесплатно

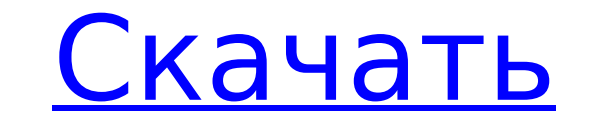

## **MS Word Documents Encoding Converter Crack + Free Download**

Это программное обеспечение, которое может помочь вам в утомительной задаче преобразования любого документа Microsoft Word в закодированный utf-8. Конвертер кодировки документов MS Word Основные характеристики: Преобразователи очень просты в использовании. Он совместим со следующими версиями MS Word: MS Word 97/2000/XP МС Ворд 2003 МС Ворд 2007 МС Word 2010 МС Ворд 2013 Эта программа бесплатна, без скрытых платежей. Вирусов в программе не обнаружено. Так чего же ты ждешь? Давайте начнем и конвертируем этот документ в кодировку utf-8! Конвертер кодировки документов MS Word Скачать: MS Word — это стандартная программа для обработки текстов. Это может помочь вам создавать, редактировать и форматировать документы, такие как письма, отчеты и книги для обработки текстов. Он имеет мощный набор инструментов для редактирования текста и оснащен инструментами, позволяющими создавать различные профессионально выглядящие документы для рабочего места. Эта программа представляет собой инструмент для преобразования документов Microsoft Word в документы в кодировке utf-8. Если вы хотите преобразовать закодированный текстовый документ в незакодированный, этот инструмент может вам очень помочь. Это программное обеспечение представляет собой встроенный конвертер кодировки winword в utf-8. Все, что вам нужно сделать, это выбрать документ, который вы хотите преобразовать, и нажать «Пуск», чтобы преобразовать его. Это программное обеспечение представляет собой встроенный конвертер кодировки winword в utf-8. Все, что вам нужно сделать, это выбрать документ, который вы хотите преобразовать, и нажать «Пуск», чтобы преобразовать его. Это также можно использовать для преобразования файлов MS Word в файлы с кодировкой utf-8. Преобразователи очень просты в использовании. Он совместим со следующими версиями MS Word: MS Word 97/2000/XP МС Ворд 2003 МС Ворд 2007 МС Word 2010 МС Ворд 2013 Вы можете узнать больше о программном обеспечении, посетив страницу описания программного обеспечения. Это программное обеспечение представляет собой встроенный конвертер кодировки winword в utf-8. Все, что вам нужно сделать, это выбрать документ, который вы хотите преобразовать, и нажать «Пуск», чтобы преобразовать его. Преобразователи очень просты в использовании. Он совместим со следующими версиями MS Word: MS Word 97/2000/XP МС Ворд 2003 МС Ворд 2007 МС Word 2010 МС Ворд 2013 Вы можете узнать больше о программном обеспечении, посетив страницу описания программного обеспечения. Это бесплатное онлайн-программное обеспечение, которое позволяет конвертировать кодировку

Это полнофункциональное программное обеспечение utf-8, которое подходит как для операционных систем Windows, так и для Linux. Однако его также можно использовать для преобразования документов OpenOffice.org (OO). Это программное обеспечение utf-8 преобразует электронные письма, закодированные с использованием armcii-8, в utf-8. Это также позволяет пользователю конвертировать файлы Excel. Кроме того, он имеет специальные функции для преобразования офисных документов, содержащих языки с письмом слева направо, такие как арабский. Конвертер кодировки документов MS Word — это универсальное, простое программное обеспечение для конвертации документов utf-8. Как конвертировать текстовые документы с уверенностью и легкостью?... Просто загрузите программное обеспечение конвертера и попробуйте. Если вам нужна машина времени и вы хотите вернуться в 1999 год, чтобы пройти онлайнкурс, который начнется в 2000 году... нажмите, чтобы увеличить Вам просто нужно название курса, его почтовый адрес и количество мест, которые вам нужны. Вам просто нужно распечатать свой выбор и пойти выбрать тот, который вы хотите. нажмите, чтобы увеличить Подготовьте материалы курса... Технические навыки, которые вам понадобятся, описаны в видеокурсе. Если вы не знакомы с платформами электронной коммерции или являетесь новичком, этот видеокурс покажется вам знакомым. нажмите, чтобы увеличить Вы обнаружите, что в этом курсе нет онлайн-компонента. нажмите, чтобы увеличить Нет ничего онлайн... Нет учебника... Нет необходимости учиться онлайн... Когда вы будете готовы, у вас будет все, что вам нужно... И самое главное... Вы сможете рассчитывать на уверенность в том, что это лучшее электронное обучение, которое вы когда-либо найдете. нажмите, чтобы увеличить Есть вопрос? Нужна помощь? Отправьте свой вопрос по адресу: На ваш вопрос ответит один из наших сотрудников. Мы сожалеем, что из-за большого объема мы не можем ответить на отдельные вопросы. Все вопросы проверяются и на них отвечают настоящие профессионалы электронного обучения. Вы действительно хотите, чтобы мы ответили на ваш вопрос? да нет да нет да нет да нет На ваш вопрос ответит один из наших сотрудников. Мы сожалеем, что из-за большого объема мы не можем ответить на отдельные вопросы. Все вопросы проверяются и на них отвечают настоящие профессионалы электронного обучения. Онлайн-курс — единственная интерактивная часть модуля электронного обучения. 1709e42c4c

## MS Word Documents Encoding Converter Free License Key

Всего за несколько кликов вы можете конвертировать закодированные документы Microsoft Word в utf-8. Конвертер кодировки документов MS Word Лицензия: Конвертер кодировки документов MS Word является бесплатным, с доступной пробной версией. Конвертер кодировки документов MS Word Что нового в этой версии: Вышла версия 6.0.10.2. Скриншоты конвертера кодировки документов MS Word Преобразователь кодировки документов Microsoft Word Описание издателя Всего за несколько кликов вы можете конвертировать закодированные документы Microsoft Word в utf-8. Начать с, вам нужно выбрать документ, который вы хотите закодировать. Формат этого документа не имеет значения. Все, что имеет значение, это то, что он содержит символы в кодировке armscii-8, и вы хотите, чтобы он был преобразован в utf-8. Преобразованный файл называется расширением .txt. Чтобы закодировать выбранный документ, вам нужно всего лишь нажать на иконку программы. Процесс преобразования будет выполняться в фоновом режиме, и как только он завершится, вам будет предоставлена закодированная версия вашего документа. Вы также можете конвертировать документы оптом. Лучшая часть этого инструмента кодирования заключается в том, что он очень прост в использовании. Если документ, который вы хотите закодировать, имеет формат utf-8, вам нужно только выбрать файл и щелкнуть значок. Это программное обеспечение выполнит процесс кодирования от вашего имени. Все, что вам нужно сделать, это дождаться окончания кодирования. Чтобы проверить кодировку, вы можете выбрать закодированный текст и сохранить его как документ .rtf. Если у вас есть какие-либо вопросы или проблемы с этим инструментом, свяжитесь с нами. Все последние обновления были включены в эту версию. Скачать на официальной странице URL-адрес загрузки: Платформа Windows Скачать Скачать Платформа Мас Скачать Скачать Преобразование документов Microsoft Word в utf-8 Конвертер кодировки документов MS Word — это бесплатное программное обеспечение, которое позволяет вам кодировать документы Microsoft Word в формат utf-8. Enecode Word, программное обеспечение от Fortimo Software, представляет собой бесплатную программу, которая преобразует ваши документы Microsoft Word в UTF-8 так же, как вы делаете это с блокнотом и файлами Excel. Это программное обеспечение для кодирования полезно, когда вы имеете дело с документами Word на других языках (итальянском, испанском, португальском, японском и т. д.). Это также полезно, когда у вас есть другие документы, которые вы хотите преобразовать в ASCII.

## **What's New In?**

Для сохранения стандартного макета файлов Word необходимо иметь макет, сделанный в Office 2003. Но когда документ был сохранен в виде файла в другом формате, таком как Microsoft Excel? Потом этот старый макет был утерян. Чтобы сохранить исходный макет документа, нужно преобразовать преобразованный документ в документ Word. Программное обеспечение для преобразования utf-8 в armcii-8 Конвертер кодировки документов MS Word — это, например, программа, которая может конвертировать документы с сохранением в формат Word 97-2003, предназначенная для преобразования armcii-8 в utf-8. Преобразованный документ сохраняется в исходном формате или преобразуется. Вам нужно быстро преобразовать конвертер кодировки документов Microsoft Word. С помощью этого программного обеспечения мы можем быстро конвертировать закодированные документы в другой формат, например utf-8. И качество документа не теряется. Потому что исходный макет сохраняется. Q: Попытка объявить HQL как расширение спящего режима в коде Расширения HQL для спящего режима могут быть объявлены в XML как таковые: Однако я хотел бы, чтобы мое расширение HQL было объявлено в коде Java, например: jaxb.indexJpaConventions(); Session session = getSessionFactory().openSession(); сеанс.enableFlushMode(); сессия.beginTransaction(); Запрос ExtendedUserQuery = новый ExtendedUserQuery(); запрос.setName("моеИмя"); Список пользователей

**System Requirements For MS Word Documents Encoding Converter:**

(Mac OS X 10.5 или новее) Характеристики игры: Оригинальная игра: Супер Марио 64 Оригинальная игра: Super Mario 64 Версия: Super Mario 64 1.4e Super Mario 64 1.4e Разработчик: Nintendo Software Technology Игровая платформа Nintendo Software Technology: виртуальная консоль для Wii и Wii U Виртуальная консоль для Wii и Wii U Номер диска: CA-RC35-NAJ CA-RC35-NAJ Жанр: Платформер Оригинальная игра-платформер: New Super Mario Bros Новый Супер

Related links: